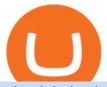

athcoinindex best website to buy stocks online metatrader 5 android how to calculate coinbase what netw

Does Coinbase support Binance Chain (BEP-2)? Coinbase Help

The Motley Fools Stock Picks - Our New Top Stock Picks

 $https://www.cryptonary.com/wp-content/uploads/2020/12/Brian-Armstrong-scaled.jpg|||Coinbase\ CEO\ Brian\ Armstrong\ warns\ investors\ about\ crypto\ ...|||2560\ x\ 1707$ 

https://d2.alternativeto.net/dist/s/coinbase-commerce\_594747\_full.png?format=jpg&width=1200&height=1200&mode=crop|||Coinbase Commerce Alternatives and Similar Websites and ...|||1200 x 1200 Buy, Sell & Store Bitcoin - Get Started for Free Today

 $https://venturebeat.com/wp-content/uploads/2018/06/screen-shot-2018-06-04-at-2-42-15-pm.jpg||||||1644 \times 924 + 1260 \times 1260 \times 12$ 

How to Buy 300FIT NETWORK Coinbase

https://s3-eu-west-1.amazonaws.com/crash.net/styles/large\_article/s3/hires/1558629.0036.jpg?itok=p0vziV29|| |Chilton switches to BTC Racing for 2020 | BTCC | News | Crash|||1300 x 867

 $http://docs.o3.network/img/coinbase/settingsPage.png|||Coinbase \ . \ Documentation|||1758\ x\ 1168$ 

Amazon Drive - Apps on Google Play

Yes. With the free version, you can create indicators for MetaTrader 4 & Damp; 5 and technical analysis tools for TradeStation. In the unlimited (paid) version, you can also create automated strategies for all three platforms. Will it work on my computer? It is a web-based application, so you don't need to download or install anything.

https://s21870.pcdn.co/wp-content/uploads/2014/02/FundersClub-14-3.jpg|||Exclusive: FundersClub Reports Unrealized Net IRR of 41.2% ...|||3500 x 2333

https://miro.medium.com/max/1400/0\*Y8OnViM9WBn26taT|||ERC20 tokens Civic (CVC), district0x (DNT), Loom Network ...|||1400 x 903

https://investorplace.com/wp-content/uploads/2020/12/coinbase.jpg|||Coinbase IPO: 11 Things to Know as Coinbase Files to Come ...|| $1600 \times 900$ 

https://skaleblog.ghost.io/content/images/2021/03/SKL-coinbase-2--1--1.png|||\$SKL begins trading on Coinbase|||1920 x 1080

https://blockonomi-9fcd.kxcdn.com/wp-content/uploads/2019/04/coinigy-review.jpg|||New Bitcoin Wallet Use Coinbase With Coinigy|||1400 x 933

https://blog.matic.network/wp-content/uploads/2019/12/Coinbase-Ventures-Matic-Network.jpg|||Year in Review 2019 - Matic Network - Nirbhik Jangid|||2160 x 1172

https://cdn-images-1.medium.com/max/1600/1\*kiCOsqkdBu7mnUzjNHOiTQ.png|||How To Send Bitcoin Cash From Coinbase To Binance - How To ...|||1600 x 1141

https://www.gpucoin.net/wp-content/uploads/2019/11/how-where-to-buy-comet.jpg|||How & amp; Where to Buy Comet (CMT) with PayPal & amp; Credit Card ...|||1200 x 801

ATH price and market cap of cryptocurrencies AthCoinIndex

https://s3.amazonaws.com/cbi-research-portal-uploads/2018/01/18153119/2018.01.18-Coinbase-BSG.png|||Digital Currency Exchange Provider How To Change Your ...|||1349 x 874

Swap Bitcoin with Ledger

Coinbase uses the ACH bank transfer system for payments with your bank account. The ACH bank transfer system typically takes 3-5 business days to complete after initiating a purchase. Once Coinbase receives the payment and the transaction shows as completed in the History page, cryptocurrency is made available in your account.

If youre using Coinbase Wallet on your mobile phone, you can purchase 300FIT NETWORK right in the app.

Tap on . Then tap on the Trade tab, where you can swap ETH for any token that runs on the Ethereum standard (called ERC-20 tokens). Tap choose coin and select 300FIT NETWORK.

Coinbase bank transfer time: hogefinance

Dapp.com||1886 x 984

https://coincentral.com/wp-content/uploads/2017/08/6.png|||Is Coinbase a Safe Exchange to Buy Cryptocurrency?|||1528 x 1211

Amid the current economic situation in the country, and coupled with the fact that Turkey's fiat currency the lira has not stopped depreciating in recent weeks, a vast majority of Turks have now found a safe haven in cryptocurrencies (especially Bitcoin and Tether).

How to transfer cryptos from Binance to Coinbase and related.

Find My Device makes it easy to locate, ring, or wipe your device from the web.

https://steemitimages.com/DQmbdS774mjRmLEdXLwxEvA9N7vSPSLdq9WebiWMNxYfhnN/image.png|||IsCoinbase or Exodus Better Trade To Stablecoin No Fee|||1909 x 1080 |||IsCoinbase or Exodus Better Trade To Stablecoin No Fee|||1909 x 1080 |||Iscoinbase or Exodus Better Trade To Stablecoin No Fee|||1909 x 1080 |||Iscoinbase or Exodus Better Trade To Stablecoin No Fee|||1909 x 1080 |||Iscoinbase or Exodus Better Trade To Stablecoin No Fee|||1909 x 1080 |||Iscoinbase or Exodus Better Trade To Stablecoin No Fee|||1909 x 1080 |||Iscoinbase or Exodus Better Trade To Stablecoin No Fee|||1909 x 1080 |||Iscoinbase or Exodus Better Trade To Stablecoin No Fee|||1909 x 1080 |||Iscoinbase or Exodus Better Trade To Stablecoin No Fee|||1909 x 1080 |||Iscoinbase or Exodus Better Trade To Stablecoin No Fee|||1909 x 1080 |||Iscoinbase or Exodus Better Trade To Stablecoin No Fee|||1909 x 1080 |||Iscoinbase or Exodus Better Trade To Stablecoin No Fee|||1909 x 1080 |||Iscoinbase or Exodus Better Trade To Stablecoin No Fee|||1909 x 1080 |||Iscoinbase or Exodus Better Trade To Stablecoin No Fee|||1909 x 1080 |||Iscoinbase or Exodus Better Trade To Stablecoin No Fee|||1909 x 1080 |||1909 x 1080 |||1909 x 1080 |||1909 x 1080 |||1909 x 1080 |||1909 x 1080 |||1909 x 1080 |||1909 x 1080 |||1909 x 1080 |||1909 x 1080 |||1909 x 1080 |||1909 x 1080 |||1909 x 1080 |||1909 x 1080 |||1909 x 1080 |||1909 x 1080 |||1909 x 1080 |||1909 x 1080 |||1909 x 1080 |||1909 x 1080 |||1909 x 1080 |||1909 x 1080 |||1909 x 1080 |||1909 x 1080 |||1909 x 1080 |||1909 x 1080 |||1909 x 1080 |||1909 x 1080 |||1909 x 1080 |||1909 x 1080 |||1909 x 1080 |||1909 x 1080 |||1909 x 1080 |||1909 x 1080 |||1909 x 1080 |||1909 x 1080 |||1909 x 1080 |||1909 x 1080 |||1909 x 1080 |||1909 x 1080 |||1909 x 1080 |||1909 x 1080 |||1909 x 1080 |||1909 x 1080 |||1909 x 1080 |||1909 x 1080 |||1909 x 1080 |||1909 x 1080 |||1909 x 1080 |||1909 x 1080 |||1909 x 1080 |||1909 x 1080 |||1909 x 1080 |||1909 x 1080 |||1909 x 1080 |||1909 x 1080 |||1909 x 1080 |||1909 x 1080 |||1909 x 1080 |||1909 x 1

Stock Trading Software - Real-time Algorithmic Trading

11 Best Online Brokers for Stock Trading of January 2022.

SimpleSwap is a cryptocurrency exchange that allows to swap BTC and altcoins in an easy way. SimpleSwap supports 300+ cryptocurrencies. Make Bitcoin to Ethereum, Litecoin crypto exchanges at the best rates!

 $https://bitcoinmatin.fr/wp-content/uploads/2019/10/coinbase-1.jpg|||Voici \ les \ 18 \ nouvelles \ crypto \ monnaies \ que \ Coinbase ...|||1600 \ x \ 1106$ 

GitHub - etherex/btc-swap: Ethereum Bitcoin Swap

7 Best Online Stock Trading Platforms of 2022 Money

Huobi Futures Crypto Futures Trading Platform

Download the MetaTrader 5 trading platform for free

https://i2.wp.com/bitcoin-investors.co.uk/wp-content/uploads/2017/10/Screen\_Coinbase\_Transaction\_BIUK.j pg?ssl=1||Transaction Is Pending In Coinbase How To Send Money From ...||1200 x 800

Full-featured trading system: 2 execution modes and 4 order types. Real-time symbol quotes. Up to 10 open charts opened simultaneously. Financial news. Email and chat. MetaTrader 4 can now be placed in your pocket allowing you to trade Forex at any time! Download MetaTrader 4 for iPhone/iPad and trade 24/5.

https://motorcycles-for-sale.biz/img/motorcyclephotos/full/motorbike318943.jpg|||Harley

Davidson..CHOP..BOBBER..HARDTAIL..CHOPPER ...||1600 x 1197

https://miro.medium.com/max/9600/1\*hkKFxbS5qN2o\_U17pQ--Ew.png|||How To Store In Coinbase Wallet What Do I Need To Set Up A ...|| $4000 \times 2583$ 

 $https://miro.medium.com/max/1024/0*ZC\_C6QRDTjlEuZky.|||Network\ Fee\ Coinbase\ How\ To\ Add\ Bank\ Account|||1024 x 1300$ 

https://i.redd.it/njdwzce61gx01.jpg|||Wire Transfer Time To Coinbase Online Without Verfication|||1536 x 2048

It is easy to transfer Xlm from Binance to Coinbase. Go to your Coinbase deposit page and pick XLM. Copy the Adress of XLM. Go to Binance exchange, Go to your spot wallet, and then to the Binance withdrawal page. Choose XLM from the coin list. Enter the XLM address in the Binance Recipient XLM Adress that you copied from Coinbase.

https://coincentral.com/wp-content/uploads/2021/07/Screen-Shot-2021-07-16-at-12.48.02-PM-1536x1320.png |||Celsius Network vs Coinbase: Which Crypto Interest Account ...|||1536 x 1320

 $https://www.sahamok.net/wp-content/uploads/2020/08/Etoro.jpg|||Coinbase\ O\ Etoro\ -\ Arbittmax|||1920\ x\ 836\ 11\ Best\ Online\ Stock\ Brokers\ for\ Beginners\ of\ January\ 2022\ .$ 

https://image.haier.com/pk/commercial-air-conditioners/W020190903620144458427.png|||Haier

AD182MHERA-AD182MHERA-Haier Pakistan|||1200 x 1200

MetaTrader 5 APK. Download MetaTrader 5 on your Android OS powered smartphone or tablet and trade

financial instruments currencies, futures, options and stocks. Trading Forex, stocks and futures anywhere in the world. 2 trading systems: traditional netting system and the hedging option system.

Discover new MetaTrader 5 opportunities with MQL5 community.

ATH price and market cap of cryptocurrencies AthCoinIndex

Why does a buy take so long? Coinbase Help

 $https://images-media.currency.com/3f369b44/6f8e/55fe/a082/c1db1510de24/on\_page/shutterstock-24644209.jpg]||Total return swap definition | Currency.com|||1473 x 828$ 

Getting MATIC on the Polygon network with Coinbase by Nifty .

Trade Nearly 24hrs a Day - SPX Index Options - cboe.com

 $https://g.foolcdn.com/editorial/images/502761/job-search.jpg|||Job Search in 2019?\ Do\ These\ 4\ Things\ Now\ |\ The\ Motley\ Fool|||2121\ x\ 1414$ 

 $http://style.gq.com.au/media/file\_uploads/3/5/5/0/35563-1.jpg|||The\ Best\ Places\ To\ Buy\ Sneakers\ Online\ -GQ|||2010\ x\ 1197$ 

 $https://tools4monitoring.com/screens/22\_2.png|||Crypto\ Mining\ Calculator\ Australia: Bitcoin\ Miner\ ...|||1080\ x\ 1920$ 

Fees Overview. \$0.99 trade fee for transactions \$0-\$10. \$1.49 trade fee for transactions \$10-\$25. \$1.99 trade fee for transactions \$25-\$50. \$2.99 trade fee for transactions \$50-\$200. 0.50% fee for transactions above \$200. 1.49% trade fee for transactions from a US Bank Account. Coinbases Fees are far higher than investing in the stock market.

https://i.redd.it/yay64xg132c01.jpg|||Bank Transfer To Coinbase Joe Rogan On Bitcoin|||1242 x 2002

 $https://miro.medium.com/max/1200/0*nf2zvEAoDad8GbyD|||Coinbase\ continues\ to\ explore\ support\ for\ new\ digital\ ...|||1200\ x\ 774$ 

How To Withdraw From Binance To Coinbase Or Any Other Exchange

Swap Bitcoin through Ledger Exchange Bitcoin for another crypto Swapping crypto allows you to easily exchange one crypto asset for another, either in full or small amounts. With no fiat currencies involved. Its a fast and easy way to diversify your portfolio and grow your assets. How Swap works?

Zacks' #1 Stock to Skyrocket - Free: #1 Stock Set to Double

 $https://lookaside.fbsbx.com/lookaside/crawler/media/?media\_id=222727871762918|||AUGUST~20TH~2017:-)FROM~...\\||2048~x~2048$ 

 $https://www.ghacks.net/wp-content/uploads/2013/11/coinbase.jpg|||Where \ can \ you \ buy \ Bitcoin? - gHacks \ Tech \ News|||1080 \ x \ 928$ 

Get all time high prices, market cap and ROI statistics of all cryptocurrencies including Bitcoin, Ethereum, Cardano, Ripple and Litecoin.

 $https://mattrode.com/wp-content/uploads/2021/01/coinbase-pro.png|||How\ To\ Transfer\ To\ Coinbase\ Pro\ / Transfer\ From\ Coinbase\ ...|||1599\ x\ 857$ 

Expert Advisor Builder - Create indicators and strategies for .

How do I calculate earnings on coinbase? is there a way to .

Best Online Stock Brokers for Beginners for January 2022.

btc-usdt-swap Trading Web-Based swap Trading Platform

https://lvena26b6e621o8sl2qkx1ql-wpengine.netdna-ssl.com/wp-content/uploads/2017/08/5-7.png|||Intro to Coinbase Crypto Trader's Guide|||1956 x 1121

https://blokt.com/wp-content/uploads/2019/03/buy-sell-cryptocurrency-on-coinbase.png|||Why Are The Cryptocurrency Selling Off Coins You Can Buy ...|||3789 x 2304

Calculate your Coinbase ROI in 60 seconds CoinTracker

Best Trading Platforms for Beginners 2021. Here are the best online stock trading sites for beginners: TD Ameritrade - Best overall for beginners. Fidelity - Excellent research and education. Robinhood - Easy to use but no tools. E\*TRADE - Best web-based platform. Merrill Edge - Great research tools.

How To Transfer Cryptocurrency From Binance To Coinbase

Download MetaTrader 4 for PC, Mac, iOS, Android

As an alternative, you can manually calculate your gains/losses. This requires that you have tax cost-basis information for the crypto you sold, converted, or sent on Coinbasesee our 2020 Tax Guide for more information. Manually preparing your gains and losses data. Here are the recommended steps on how to manually calculate your gains/losses.

https://www.investiniota.com/wp-content/uploads/2017/12/BTC-Wallet-Coinbase-sent-btc-binance.png|||How Withdraw From Binance To Coinbase How Do I Send My ...|||1208 x 897

Stock brokers are people or firms licensed to buy and sell stocks and other securities via the stock market exchanges. Back in the day, the only way for individuals to invest directly in stocks.

Ethereum Bitcoin Swap. Contribute to etherex/btc-swap development by creating an account on GitHub.

Live. In this Coinbase tutorial for 2022, I take you through an update of our beginners guide to Coinbase. I explain how to create an account, add security, buy crypto with a debit card or bank transfer, send and receive, swap, sell, withdraw and earn free crypto with Coinbase Earn. APENFT Airdrop.

https://blockonomi-9fcd.kxcdn.com/wp-content/uploads/2018/12/coinbase-new-tokens.jpg|||Coinbase Adds Four New Ethereum Tokens & Direction & Guntary & Guntary & Guntar

https://i.guim.co.uk/img/media/9d09672e0bc57dcc010143976a1cb0517ca9f85b/0\_349\_2835\_1701/master/28 35.jpg?width=1200&height=900&quality=85&auto=format&fit=crop&s=4dd512eaf 328be0dae49a9a5ea94313a|||How Much Have You Invested In Bitcoin? - Coinbase Schwab ...|||1200 x 900 Price and Dates since All-Time High (ATH) CryptoRank.io

Using a bank account as a payment method for US. - Coinbase

https://livecoins.com.br/wp-content/uploads/2021/06/Coinbase-Pro-lista-Shiba-Inu-Keep-Network-e-Chiliz.pn g|||Coinbase anuncia listagem de Shiba Inu, Chiliz e Keep ...|||1600 x 836

 $https://tradersoftwares.com/wp-content/uploads/2019/09/metatrader5.png|||Como ejecutar multiples \\ Metatrader 5|||1366 x 768$ 

MetaTrader 4 Platform for Forex Trading and Technical Analysis

http://cryptochainzone.com/wp-content/uploads/2020/10/Visa-Credit-Cards-Debit-Cards.jpg|||Coinbase Enables Real-Time Card Withdrawals via Visa ...|||1280 x 960

 $https://cdn.publish0x.com/prod/fs/cachedimages/1829838548-55cda6f93ba6d45fc7e299ccc7a9bd37a1b32921\\ 2acd8c6ecc6fa38fcbe0b250.png|||What DeFi Token is Coinbase Going to List Next?|||1800 x 965\\ ATHCoinIndex - Facebook$ 

https://i1.wp.com/bitcoin-investors.co.uk/wp-content/uploads/2017/10/Screen\_Coinbase\_SendBTC\_BIUK\_c.jpg?ssl%5C%5Cu003d1||Xcc Cryptocurrency How Long Does Coinbase Send Take|||1275 x 850

The TaxBit Network includes participants from crypto companies BlockFi, OKCoin, Paxos, Coinbase, Strike, Coinlist, CEX.io, Blockchain.com, Gemini, Uphold, FTX.US, Binance.US and Celsius Network as.

Go to your Coinbase dashboard and select 'Send/Receive'. Here, choose the 'Receive Tab' and pick which asset you want to transfer to Coinbase. Once selected, Coinbase will give you your unique address for that cryptocurrency, and that cryptocurrency only. Copy this address, and return to the Binance website. On the Binance site, go to the 'Fiat.

 $https://coincentral.com/wp-content/uploads/2017/10/Coinbase-screen.png|||Coinbase \ Bank \ Transfers \ Coinbase \ Ethereum \ Price|||2000 \ x \ 1123$ 

https://athcoinindex.com/coin/matic-network: 0xPolygon

How to Transfer Crypto from Binance to Coinbase.

To transfer from Binance to Coinbase, you will first need to open both your Coinbase and Binance accounts. Go to your Coinbase dashboard and select 'Send/Receive'. Here, choose the 'Receive Tab' and pick which asset you want to transfer to Coinbase.

A stock broker is a trading platform (or person) that facilitates the buying and selling of marketable securities like stocks and exchange-traded funds (ETFs). Through a stock broker, you can open .

Concerns about wait time to transfer after depositing: CoinBase

Link your bank account to your Coinbase account. You can now initiate an ACH transfer by depositing funds - transfering fiat from your bank account to your USD wallet on Coinbase. These funds are immediately available to use for buying and selling on Coinbase. These funds may not be immediately available to withdraw from Coinbase (or to send to Coinbase Pro) Go to Available to send off Coinbase on web or Available to withdraw on mobile before confirming your purchase

 $https://media1-production-mightynetworks.imgix.net/asset/2331413/Screen\_Shot\_2018-01-31\_at\_8.16.35\_A M.png?ixlib\=rails-0.3.0\&fm\=jpg\&q\=75\&auto\=format|||The Buzz On How To Transfer From Coinbase To Bitstamp ...|||2726 x 1464$ 

https://img.gadgethacks.com/img/34/21/63718218870776/0/coinbase-101-fees-fine-print-you-need-know-befo re-trading-bitcoins-other-cryptocurrencies.w1456.jpg|||How To Buy Bitcoins With My Bank Account On Coinbase ...|||1125 x 2436

https://docs.o3.network/img/coinbase/screenshotCoinbaseAuth.png|||Coinbase Network Fee Calculator - ceriasolokota|||1606 x 1968

https://static.nicehash.com/marketing%2FHome - Coinbase - Google Chrome.png|||How To Transfer Coinbase To Paypal? - Coinbase Accepts ...|||1975 x 1121

How do I transfer Coinbase to bank? IronSet

Coinbase Tutorial for Beginners 2022: How to Use Coinbase.

How long does a purchase or deposit take to . - Coinbase Help

Best Coinbase Tax Calculator - How To Calculate Your Coinbase .

 $https://dumpsto.su/wp-content/uploads/2019/12/cb3.png|||Coinbase\ Deposit\ Debit\ Card\ -\ ceriaturbo|||1248\ x\ 1082$ 

The latest tweets from @ATHCoinIndex

https://www.crowdfundinsider.com/wp-content/uploads/2019/03/Coinbase.png|||Coinbase Announces Texos (XTZ) Staking Support For ...|||1600 x 1000

CoinTracker cryptocurrency ROI calculator

https://www.cointracker.io/user/start?utm\_source=social&utm\_medium=youtube&utm\_campaign=coinbase\_roiHave you ever .

https://cdn-images-1.medium.com/max/1600/1\*fPp0eOueOCpRjWpegFueZA.png|||CoinTracker Cryptocurrency Exchange Fee Survey | CoinTracker|||1219 x 1337

Weve made it simple for users to set up and get started with Polygon in a few steps: Open up your Coinbase Wallet mobile app. Navigate to Settings, select Active Networks and then Polygon network from the list. Once you enable Polygon, this will allow you to conduct transactions and access dapps on the Polygon network. (Dont see Polygon?

ATHCoinIndex. 117 likes. Cryptocurrency ATH prices & Dryptocurrency are graphical and BTC!

http://i1238.photobucket.com/albums/ff490/TWITCH215/IMG\_1195\_zps8aa32c0b.jpg|||CHECKOUT the NEW American Outlaw Hollywood - Page 3 ...||1024 x 768

Features: Upload photos, videos, documents and other files from your Android device. Access all the content you have stored in Amazon Drive, no matter what device it came from. Preview photos, videos, PDF, text and Word documents. Create folders and move files between them. Search for, rename and delete files and folders.

https://masterthecrypto.com/wp-content/uploads/2018/01/wsi-imageoptim-Copy-of-Copy-of-

Android TV - Smart AI Plus ...||1600 x 800

 $https://miro.medium.com/max/1400/0*YcIdQCSvw9AtKBas||| Connect\ to\ Dapps\ on\ the\ Polygon\ network\ with\ Coinbase\ ...||| 1280\ x\ 800$ 

https://yellowrocketagency.com/wp-content/uploads/2021/07/coinbase-wallet-dapps-reseau-polygon.jpg|||Coinbase Wallet now supports dApps on the Polygon network ...||1600 x 800

Users of Coinbase, PayPal, FTX.US and More Will Be Able to .

https://lvena26b6e621o8sl2qkx1ql-wpengine.netdna-ssl.com/wp-content/uploads/2017/08/3-7.png|||Intro to Coinbase Crypto Trader's Guide|||2000 x 1307

MetaTrader 4 is a platform for trading Forex, analyzing financial markets and using Expert Advisors. Mobile trading, Trading Signals and the Market are the integral parts of MetaTrader 4 that enhance your Forex trading experience. Millions of traders with a wide range of needs choose MetaTrader 4 to trade in the market.

Time Taken For A Binance Coinbase Transfer. For getting an insight into what is really happening in the crypto markets and how crypto traders are experiencing things on a day to day basis, it would be a good idea to check out their actual conversations.

OKX BTC/USDT Performance. Today's OKX BTC/USDT price is \$41,719, which is down 1% over the last 24 hours. Across 0 trades, volume is up 50% over the last day for a total of \$3.11B (74,204 BTC).

https://static.nicehash.com/marketing%2F1 - Add\_coinbase\_account.png|||How To Transfer Coinbase To Paypal? / Coinbase 101 How To ...|||1984 x 1576

What networks does Coinbase Wallet support? Coinbase Wallet supports the Ethereum, Polygon, Bitcoin, Dogecoin, Litecoin, Stellar Lumens, and Ripple network. Coinbase Wallet also supports the following ETH Layer-2 solutions: Arbitrum Avalanche C-Chain Binance Smart Chain Fantom Opera Optimism Polygon xDai

https://traderviet.com/attachments/coinmarketcap-traderviet-6-png.55285/|||Là Coin Trader ng ch bit mi Coinmarketcap!|||2534 x 1622

Our Top Picks for Best Online Stock Trading Platforms. Fidelity - Best Overall; E\*Trade - Best for Beginners; TD Ameritrade - Best Web Platform; Charles Schwab - Best for ETFs; Betterment - Best for Hands-Off Investors; Webull - Best for Mobile; Vanguard - Best for Low-Cost Funds

Get your Address on Coinbase First step is to click the white Send/Receive button (Invia/Ricevi), after you did the login in to Coinbaseor you created a new account. Now you need to click Receive.

Go to Binance account and Click on Funds then click on balances. Click on withdraw against the currency to be transferred to coinbase. (i.e. BTC in this case) Paste the copied address on the BTC withdrawal address barcode. Ensure to double-check that it is the same address. Enter the amount of currency to transfer and click the submit button

 $https://www.newsbtc.com/wp-content/uploads/2020/01/ethereum-price-24012020-1.png|||Ethereum\_Ath|||2160\times1596$ 

Visit CoinTracker's cryptocurrency ROI calculator. Select Continue with Coinbase (follow instruction to grant read-only permission to your transaction history) 3. Wait ~30 seconds for the calculation to complete and reload the page: Let us know what you think on Twitter @CoinTracker. Learn more about cryptocurrency return.

r/0xPolygon. Polygon is the leading platform for Ethereum scaling and infrastructure development. Its growing suite of products offers developers easy access to all major scaling and infrastructure solutions: L2 solutions, sidechains, hybrid solutions, stand-alone and enterprise chains, data availability solutions, and more.

Trading Signals and Copy Trading - MetaTrader 5 Help

How to Transfer from Binance to Coinbase: Steps. Step 1. After you have logged in to the Coinbase account, you have to click on the prices tab, then select the asset which you wish to receive. Step 2. Step 3. Step 4. Step

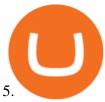

https://www.cryptonewsz.com/wp-content/uploads/2019/09/Different-Types-of-Trading-How-to-Profit-From-Scalping-1.png|||Different Types of Trading - How to Profit From Scalping ...||1920 x 1080

How to calculate your Coinbase cryptocurrency ROI in under 60.

Atheios price today, ATH to USD live, marketcap and chart.

 $https://miro.medium.com/max/1200/1*6EXu-lrXJqs49JafDUI1kA.png|||Kyber\ Network\ (KNC)\ is\ launching\ on\ Coinbase\ Pro\ |\ by\ ...|||1200\ x\ 775$ 

https://www.gpucoin.net/wp-content/uploads/2019/11/how-where-to-buy-hubii-network.jpg|||How & to Buy Hubii Network (HBT) with PayPal ...|||1200 x 801

https://g.foolcdn.com/editorial/images/534993/gettyimages-924677434.jpg|||Baidu's New Search Rival Is the World's Most Valuable ...|||2121 x 1414

https://g.foolcdn.com/editorial/images/448391/businessman-pointing-to-a-growth-chart-showing-business-success.jpg|||Best Companies to Invest in Right Now | The Motley Fool|||2121 x 1414

https://preview.redd.it/3b5mfpkl71j11.png?auto=webp&s=39e544e06e59e92fb987d4e4ed32bd7c0378e7 ae|||Can You Use A Debit Card On Coinbase Pro? - Coinbase Vs ...|||1079 x 1550

https://www.cryptopolitan.com/wp-content/uploads/2018/11/coss-allows-direct-fiat-transfer-after-revealing-id entity.jpg|||Americans can deal FIAT directly if they reveal identity ...|||1920 x 1280

https://www.buybitcoinworldwide.com/img/kb/gdaxvscoinbase/coinbase.png|||Coinbase Enter Two Verification Amounts Trading Etherum ...|||1200 x 777

Interactive Brokers® - Rated #1 Broker by Barron's

How do I work out how much I've made on coinbase. : CoinBase

OKX BTC Price - 41,719 USDT Nomics

[Guide] Bank/wire transfer times for Coinbase/GDAX.

https://g.foolcdn.com/editorial/images/496525/walmart-associate-loads-groceries-into-the-trunk-of-a-vehicle-for-grocery-pickup.jpg|||Walmart's Lead in Groceries Could Get Even Bigger | The ...|||2000 x 1333

Definition. The Lightning Network allows users to send or receive Bitcoin quickly and cheaply by moving transactions off of the main blockchain you can think of it as being a little like an HOV lane on a highway. The Lightning Network is designed to make bitcoin transactions as fast and cheap as possible. Its part of a newer class of crypto technologies known as layer 2 blockchains which you can think of as being a little like HOV lanes on highways.

 $http://www.finsmes.com/wp-content/uploads/2017/08/coinbase.png|||Coinbase \ Raises \ \$100M \ in \ Series \ D \ Funding ||FinSMEs|||2600 \ x \ 909$ 

Browse the Cryptocurrency All-Time High, Price Change since ATH, and Days since ATH.

https://miro.medium.com/max/4076/1\*SfKEHTGltxUKZgBgrwcMXg.png|||Coinbase Deposit Into Bank Account | Adinasinc|||2038 x 902

https://d33v4339jhl8k0.cloudfront.net/docs/assets/59907929042863033a1bf144/images/5e114b4804286364bc 937944/file-ppMQp68OLk.png|||Coinbase Mobile App Login Fail Issue Says Account Is ...|||2880 x 1376 How To Transfer Cryptocurrency From Binance To Coinbase

How to Calculate Coinbase Cost Basis. Take the invested amount in a crypto coin, add the fee and divide by the number of coins that you have, in other words (Purchase Price + Fees) / Quantity. This will give you the average price of what you paid for every coin, also known as the cost basis.

How to Calculate Coinbase Cost Basis To accurately submit your tax filings you need to know the cost basis of each of your transactions. In laymans terms, this simply means what was the amount of dollars you originally spent to buy your bitcoin, and what was the dollar value when you sold it.

https://kingpassive.com/wp-content/uploads/2018/01/Screenshot-2018-01-14-at-3.07.30-PM.png|||How To Trade Altcoins On Binance In 2018|||1765 x 845

 $https://lh5.ggpht.com/2k0BaZQF1I1mVzyJxbUoW\_ll9WcVemybq5ehHNmc2sg7wP5SnXd\_jLx0DYrHoEut3A=h900|||MetaTrader~4-Android~Apps~on~Google~Play|||1440~x~900$ 

What is the Lightning Network? Coinbase

https://cdn.dribbble.com/users/984958/screenshots/14155197/media/cc89b70580eceae245ca1530c5c8a916.pn g|||Openocean - Crypto DeFi Swap Function by Hanyang Wang on ...|||1600 x 1200

Supported assets and networks Wallet Help

https://external-preview.redd.it/S14K1tDNZkxpI5MyYFGqF2v0A-aR6sxLG8Hp6rpI1Ws.jpg?auto=webp& s=ac47f2068204276e792961ffe9f2ae05367448ff||| Coins down the most from ATH that aren't complete poo...|||1755 x 1164

https://cryptovn.io/wp-content/uploads/2019/04/matic-coinbase.png|||Matic Network công b Coinbase Ventures là nhà u t Seed ...|||1273 x 933

Bitcoin You save \$23 \$33 %6.4 Total Fee Cost Swap Your swap request has been successfully processed. Step 1 Done What we offer Easy to Use Crowd Swap offers the possibility of swapping. Built on search, the transition to the Swap app is fluid and transparent. The user can transfer a search result to the Swap UI to get multiple options to trade.

Signals. "Signals" is a convenient service for automatic copying of trading operations of professional traders directly to your account. All accounts registered in the service are provided with a detailed statistics and full trading history. Also, any user can become a provider and sell their own trading signals.

https://miro.medium.com/max/1200/1\*Gln9TpERIFdCgl87Mbtigw.png|||Kyber Network (KNC) is now available on Coinbase | by ... || || 1200 x 775

Download MetaTrader 4 for PC, iPhone, iPad and Android

Coinbase puts a hold on all withdrawals that were recently purchased with fiat transfer from a bank to prevent charge backs. I believe it's around a week hold. 3. level 2. Clearmax1. Original Poster. 6 months ago. I verified myself as well and am still not able to transfer.

Heres how to install MT4 on a Windows device: 1. Create a trading account with your preferred provider. 2. Follow this link to download MT4. 3. Click on the IG setup window in the bottom left of your screen. 4. Select run and follow the instructions in the install wizard popup.

Market cap: All \$1B + \$10M - \$1B \$100K - \$10M \$1K - \$100K \$0 - \$10. Save. format options. Abbreviate prices. \$135,293.25146. = \$135K. Save. layout. Cryptocurrency overview.

Description: Missed BTC? Join MiniBTC! Doxxed DEV Audited and verified contract, KYC by Pinksale Charity focused Tokenomics to orphans, children with disabilities and health [] Swap Scan Website

http://carabisnisforex.com/bisnisforex/cara-menginstall-metatrader-di-android-4.png|||Panduan Install Aplikasi Metatrader 4 (MT4) Pada HP ...|||1440 x 2560

11 Best Online Brokers for Stock Trading of December 2021. In our analysis, these brokers stood out for stock trading due to their low fees, strong trading platforms and tools and quality customer.

https://blog.coincodecap.com/wp-content/uploads/2021/06/image-5.jpeg|||Coinbase Staking - Earn staking rewards on your Crypto [2021]|||1600 x 898

If it is a bank wire it shouldn't take several days but rather just 1 business day. I think you meant to say a bank ACH transfer which would take 3-5 business days. No there is not a way around it if you are doing ACH transfers. People don't understand that the hold of 3-5 days is to prevent fraud since crypto is not reversible.

 $https://ripplecoinnews.com/wp-content/uploads/2017/08/changelly-review.png|||Add\ Coinbase\ To\ Personal\ Capital\ How\ Long\ Does\ It\ Take\ To\ ...|||2392\ x\ 1204$ 

https://cdn-images-1.medium.com/max/1600/1\*K8pGZygOgO9o3Q81drnk9Q.gif|||Coinbase Sell Bitcoin Cash Coinbase Will Not Accept Credit ...|||1446 x 895

I'm transferring from a US bank and Coinbase/GDAX is another US bank (in California) All transfers were made throughout the day, time doesn't matter. Treat any federal holiday as if it's a weekend.

Wire deposit to Coinbase/GDAX took less than 2 hours (likely faster since I wasn't sure exactly when my bank sent the wire) Transfer amount doesn't matter. These have been my results as I noticed by my own transfers plus I ran a few dozen tests at various times.

https://www.gpucoin.net/wp-content/uploads/2019/11/how-where-to-buy-fabrk.jpg|||How & to Buy FABRK (FAB) with PayPal & payPal & mp; Credit Card ...|||1200 x 801

How to Transfer from Binance to Coinbase in No Time

https://lh3.googleusercontent.com/proxy/AXmYzskd2Joi6d19o0nrDfXELgy4wtZXy5\_68x7FfuTsKEh7SSdH sL9XuVJnpQzkaC4SrNJTtQiWfZjVwQrNbGSun4Ddj1dWfVfWqJcOWXbOYwqC-ggwOcUIXGjwgA3pPH AIQao=s0-d|||Coinbase Btc Transfer Time | Adinasinc|||1562 x 1588

Look over the Cryptocurrency All-Time High, Price drop since ATH and Days since ATH, new ATH hits Limits and account levels Coinbase Help

Videos for Transfer+binance+to+coinbase

Cryptocoin price index and market cap - WorldCoinIndex

CrowdSwap Coin Swapping Best Price on Swap BTC to ETH.

https://img.gadgethacks.com/img/32/33/63651115584697/0/binance-101-deposit-withdraw-bitcoins-other-cry ptocurrencies.w1456.jpg|||Can I Transfer Usdt From Binance To Coinbase Can I ...|||1440 x 2872

https://cdn.minafi.com/wp-content/uploads/2017/12/03195814/Screen-Shot-2017-12-07-at-10.25.40-PM.png||| Coinbase Review: The Easiest Way to Get Started Investing ...|||2048 x 946

SimpleSwap Cryptocurrency Exchange Easy way to swap BTC.

MiniBTC Swap Coins Community

https://global traders fx.com/wp-content/uploads/2020/10/imagen-mt5-1536x1218.png ||| Meta Trader 5 Global Traders Fx ||| 1536 x 1218

https://cdn.investinblockchain.com/wp-content/uploads/2017/10/Coinbase\_Bank\_Transfer\_Announcement.pn g|||Coinbase Just Made Buying Bitcoin Instantaneous|||1892 x 805

How do I work out how much I've made on coinbase. This. You can generate reports from all of the exchanges, but you need to start with your own record keeping system. Date of purchase, coin or security bought, price per coin, total price. Then when you sell, you need to determine whether you used average purchase price, first in first out, or .

 $https://blog.switchere.com/wp-content/uploads/2020/09/18\_09\_en.jpg|||How\ To\ Read\ Crypto\ Charts\ On\ Robinhood: Guide to\ Read\ ...|||1920\ x\ 1080$ 

https://coincodex.com/en/resources/images/admin/news/coinbase-custody-add-1/matic.jpg:resizeboxcropjpg?1 580x888|||Coinbase Custody Addition Gets Matic Networks 2020 off to ...|||1580 x 888

https://lh3.googleusercontent.com/xrRmSwvKWLeURgnqemn14imF11FVXTsVx6arvuykGI7dEPWOvye7\_1 JjwKhjTju7rA=h900|||MetaTrader 4 - Android Apps on Google Play|||1440 x 900

BTC/USD Swap. Cross. Cont. 1X Post Only. IOC. FOK. Price (USD) Please enter the limit price. BBO. BBO: The price of sell 1 if open long or close short. The price of .

Find My Device

Coinbase does not currently support Binance Chain (BEP-2) because it is a separate blockchain that is not integrated with our platform. BEP-2 is a blockchain created by Binance specifically for their customers to send assets quicker. Any deposits sent from the Binance Chain into a Coinbase account will not be credited and your funds will be lost.

Coinbase Fees & Expenses Calculator Minafi

https://www.tastyreferrals.com/wp-content/uploads/2021/05/cryptocurrency.jpeg|||Celsius Network vs Coinbase Tasty Referrals Compare|||2250 x 1500

How to Transfer from Binance to Coinbase? - Coindoo

The Best Online Stock Trading Sites for Beginners 2022

 $https://c.mq15.com/3/110/FXChoice\_hover\_2.png|||entry price in hover over on chart different than entry ...|||1382 x 808$ 

 $https://blackbullmarkets.com/wp-content/uploads/2018/10/FIX-API12.jpg|||FIX\ API\ -\ How\ to\ get\ one\ -BlackBull\ Markets|||1440\ x\ 900$ 

For US customers, if youre looking to deposit more than the maximum \$25,000 a day ACH limit, one option is to complete a wire transfer from your bank account to your Coinbase account. You can view instructions for how to wire funds here .

https://miro.medium.com/max/3060/1\*kvMqNVQXjauBOF3sNFTdnA.png|||Coinbase App Customer Service Number Is It A Good Time To ...||1530 x 840

3 Steps to Calculate Coinbase Taxes (2022 Updated)

How do I transfer Coinbase to bank? Wire withdrawals from Coinbase. Select your USD wallet on the left side menu of the Portfolio page. Select the Withdraw button. Make sure to select bank wire for the To field. Confirm the amount and select Withdraw. Is it safe to link bank account to Coinbase? Is It Safe to Link My Bank Account to It? Yes!

Price Since All-Time High (ATH) CoinGecko

 $https://liquality.io/blog/content/images/2021/03/Screen-Shot-2021-03-17-at-11.33.11-AM.png|||Bitcoin\ Injection:\ Bitcoin\ In\ Your\ Web\ Browser|||2000\ x\ 1000$ 

https://coincentral.com/wp-content/uploads/2021/07/Screen-Shot-2021-07-16-at-12.32.17-PM.png|||Celsius Network vs Coinbase: Which Crypto Pastime Story is ...|||1662 x 1266

http://www.bitzbase.com/images/coinbase-1.png|||Coinbase Deposit Hold Time - ceriasoloid|||1203 x 829

Best Online Stock Trading Sites 1. TD Ameritrade TD Ameritrade might just have the best overall trading platform in the industry. It also has more than 360 branch locations in major metropolitan.

https://dvh1deh6tagwk.cloudfront.net/finder-au/wp-uploads/2020/11/getty-market-crypto-chart-1800x1000-1.j pg|||Cryptocurrency markets pull back under fear of US wallet ...||1800 x 1000

Coinbase transfer fee: When you transfer your MATIC from Coinbase to MetaMask, there is a network fee (varies based on how much youre transferring, starting from a few dollars).

5 Best Trading Platforms for Beginners 2022 StockBrokers.com

https://octafx.com/pics/a/news/Android\_MT5/DE/4.Chart-view.png|||Anleitung zum Trading mit der mobilen Android-App von ...|||1618 x 855

https://coinfellow.io/img/athcoinindex.png|||Bogged Finance [OLD] (BOG) ATH, Price, Market Cap, News ...||1893 x 1380

@ATHCoinIndex Twitter

https://coincentral.com/wp-content/uploads/2021/07/Screen-Shot-2021-07-16-at-1.19.35-PM.png|||Celsius Network vs Coinbase: Which Crypto Pastime Story is ...|||2048 x 918

https://steemitimages.com/DQmTN9d18mvC35AijPEeDkfttSoK3Dc5iaEwmk4cKaX4hE9/4BA24C82-3D95-4CDA-B46D-CC9F71BD7E9E.png|||Coinbase Pro Buying Bitcoin Coinbase Degraded Performance ...|||2048 x 1536

OKEx Web-Based swap Trading Platform - Modernize your btc-usdt-swap trading experience on our next generation browser-based trading platform.

ATH Price Live Data. The live Atheios price today is \$0.000984 USD with a 24-hour trading volume of

\$33.48 USD. We update our ATH to USD price in real-time. Atheios is up 2.57% in the last 24 hours. The current CoinMarketCap ranking is #2555, with a live market cap of \$45,002.72 USD. It has a circulating supply of 45,726,032 ATH coins and the .

Heres how you can move your Bitcoin from Binance to Coinbase. Step 1 Log into Coinbase The first thing you need to do is log into your Coinbase account. The site requires you to confirm your identity through two-factor authentication, so follow those steps to get signed in. Step 2 Navigate to deposits

Preparing your gains/losses for your 2021 taxes Coinbase Help

One 5 stars review will price up 50USD to the next day, One 1 star review will price down 50USD to the next day. Price will be dynamic by last day review given by stars. Important upgrade: Risk mode added / Fast order close within 1 sec Warning: Do not use another EA / other manual trade with IIIII scalper, only run in a 200 USD account.

https://beta.techcrunch.com/wp-content/uploads/2013/07/screen-shot-2013-07-12-at-10-36-22-am.png|||Coinbase Offers Instant Bitcoin Transfers For Verified ...|||1476 x 1020||

https://help.swanbitcoin.com/hc/article\_attachments/360071117334/SwanVsCashAppTable--Weekly\_2x.png||| Coinbase Pro Recurring Buy - ceriakxsolo|||2400 x 1350

Options Trading Made Easy - Beginner 's Guide To Trading

http://i1-win.softpedia-static.com/screenshots/MetaTrader\_10.png|||MetaTrader Download|||1109 x 892

Since your local currency is stored within your Coinbase Fiat Wallet account, all standard purchases, as well as those made with a debit card, occur instantly. Deposits to your GBP Wallet using GBP bank transfers (Faster Payments) normally complete within 1 business day. Canadian and Australian Customers

If I could see my withdraw history I think the problem would be resolved, but I don't see any option for that, when I look at my reports all I can get are buys for usd/btc and sells for btc/usd, I See no mention of withdraw, cashing out, etc. 4 comments. 67% Upvoted. This thread is archived. New comments cannot be posted and votes cannot be cast.

How Long Does It Take To Transfer From Binance To Coinbase.

Connect to Dapps on the Polygon network with Coinbase Wallet.

https://cdn.finex.cz/wp-content/uploads/2018/01/coinbase-nakup-kryptomen.jpg|||Bitcoin Cash Coinbase Insider Trading Pro Bank Transfer|||1437 x 923

 $https://everipedia-storage.s3.amazonaws.com/ProfilePics/okex\__09737.jpeg|||OKEx~Wiki|||1201~x~1201~https://bitcompare.imgix.net/images/library/coinbase\_vs\_celsius.png?auto=compress&lossless=true&ixlib=react-9.0.3&h=403&w=768&q=23&dpr=4|||Coinbase~vs~Celsius~Network~|~Our~comparison~for~the~...|||3070~x~1612$ 

(end of excerpt)